# **LABORATORIOS GRÁFICOS VIRTUALES NUEVO ROL DE LA EXPERIMENTACIÓN EN LA FORMACIÓN DEL ARQUITECTO**

### Prof. Gonzalo Vélez Jahn

. .

Laboratorio de Técnicas Avanzadas en Diseño, Escuela de Arquitectura Carlos Raúl Villanueva. Facultad de Arquitectura y Urbanismo, Universidad Central de Venezuela- **Caracas** gvelez@reacciun.ve

> Area Temática: Investigación en desarrollo; ambientes virtuales para el aprendizaje; laboratorios virtuales; reflexiones teóricas.

### **Resumen**

Nuevas concepciones como las de ambientes virtuales para el aprendizaje y laboratorios virtuales comienzan a perfilar un importante cuerpo de conocimientos y recursos, los beneficios del cual, debidamente adaptados y canalizados a la formación del arquitecto, deberán ser incorporados, a escuelas y facultades de arquitectura., dentro de una óptica integrada y consecuente con su mejor y más productiva utilización futura .

El objetivo del trabajo aquí resumido es el de presentar una revisión de los avances, iniciativas y recursos que se encuentran actualmente en desarrollo o aplicación en escuelas de arquitectura, o en ámbitos afines y, particularmente, de las herramientas utilizadas como apoyo a la experimentación virtual, en docencia y aprendizaje, con miras a una evaluación y orientación de tal actividad dentro de los diferentes sectores de conocimientos propios de la formación académica del arquitecto.

La investigación actualmente iniciada, se apoya integramente en los recursos de información y referencias identificables y disponibles a través de la Internet-WWW

### **Abstract**

*New conceptions such as virtual environments for learning and virtual laboratories are beginning to configure an important body of knowledge and resources the benefits of which, once properly adapted and channeled to architectural formation should be incorporated to schools and faculties of architecture within an integrated optic seeking its most productive future application.*

*The purpose of the following work is to present an overview of advances, initiatives and resources currently under development in schools of architecture or related environments and, particularly, of those tools used as a basis for conducting virtual experiments in teaching and training regarding a future evaluation and orientation of such an activity within the different knowledge area*

*The research actually underway is totally based upon resources and tools identified and available via the Internet-WWW*

# **Motivación**

El desarrollo de los medios digitales informatizados como apoyo a la generación-obtención de conocimientos y el incremento de la participación interactiva que ello conlleva para sus usuarios está trayendo como consecuencia una revisión total de la función experimentación como forma de aprendizaje en el ámbito académico y, particularmente, en el área de Arquitectura donde los aspectos gráficos han desempeñado siempre un rol preponderante. Nuevas concepciones como las de ambientes virtuales para el aprendizaje y laboratorios virtuales comienzan a conformar un cuerpo de conocimientos y recursos con respecto al cual resulta indispensable mantener un conocimiento periódicamente actualizado.

El propósito del presente documento es informar y motivar a los profesores de asignaturas en Arquitectura, y a sus estudiantes, que utilizan la Internet como medio de comunicación acerca del

estado actual de la disponibilidad de recursos interactivos en la Red y de la nueva misión de la experimentación como apoyo a la docencia en arquitectura está llamada a cumplir en este y venideros años. Y para ello incluyo la siguiente muestra. Es importante así mismo enfatizar que ya existe un creciente acervo de demos y de programas gratuitos y de modalidad "shareware" como para proceder a su exploración y utilización

# **Experimentación a través del medio digital**

La posibilidad de acceso colectivo al mundo gráfico digital a través de programas que complementan habilidades personales en cuanto a dibujo manual ha incorporado gradualmente otros recursos: movimiento, sonido, luz, color y efectos especiales que permiten a los estudiantes potenciar su exploración de situaciones de diseño al disponer de un más veloz proceso de aprendizaje basado en

realimentación de ensayos. Parámetros como el espacio y el tiempo pueden ser ahora manipulados dentro de un mucho más amplia visualización.

A ello debemos añadir la creciente incorporación del uso de la Internet en el ámbito académico con fines de trabajo en colaboración a distancia operando en modalidad sincrónica o asincrónica

# **Ambientes virtuales para el aprendizaje**

El nivel superior de clasificación del cual dependen conceptualmente los laboratorios virtuales es el que concierne a los ambientes virtuales para el aprendizaje.

En el marco del presente trabajo definiremos ambiente virtual para el aprendizaje como aquél constituído por un conjunto de recursos de *software* residentes en computadora orientado a facilitar el proceso de aprendizaje requerido por determinadas asignaturas, suministrando para tal fin herramientas de apoyo a docencia y aprendizaje, que favorezcan la comunicación entre profesores y estudiantes con énfasis en el trabajo de grupo y contribuyendo a la administración eficiente y fluída de los recursos aportados.

# **¿Qué es un laboratorio virtual?**

Un laboratorio virtual es una modalidad específica de ambiente virtual de trabajo puede ser definido como "un sistema informático que permite, operando dentro o fuera de línea, modelar interactivamente lugares, objetos o situaciónes con fines de experimentación, investigación y/o observación, contribuyendo a incrementar la capacidad de metodología de búsqueda por el participante así como de diseño experimental".

A los fines perseguidos por el presente documento estamos flexibilizando y ampliando aquí la interpretación de un término que se originó -y hasta el momento ha mantenido predominancia casi absoluta- en el reino de las denominadas "ciencias duras" (Física, Química, Biología, otras) donde se convirtió rápidamente en un recurso informático justificado por un razonamiento primordial: el reemplazar equipamiento real, de altísimo costo, por simulaciones de equipamiento conducidas y compartidas a distancia, en modalidad sincrónica o asincrónica, en el medio virtual.

# **Laboratorios virtuales en arquitectura**

Los laboratorios virtuales en arquitectura, poseen sus propias características (alto grado de interacción, capacidad de modelación gráfica tridimensional, alto grado de amistosidad, énfasis en visualización) y argumentos para justificar su creación así como exigencias más laxas en términos de complejidad tecnológicaa y de rigor metodológico dado que, en su gran mayoría, sus propósitos no persiguen un carácter científico. En arquitectura, salvo por la eventual virtualización de equipos de construcción (camiones, grúas, tractores) en cierto tipo de simulaciones, la reducción del costo de inversión en equipamiento deja a ser un beneficio de primer orden para el laboratorio virtual, cediendo el paso los beneficios económicos y pragmáticos reportados por la reducción sustancial de áreas físicas programadas en comparación con el laboratorio tradicional (en razón del aparataje e instrumental requerido por los mismos), lo cuale permite enfrentar con éxito la dificultad casi insalvable de insertar nuevos laboratorios en edificaciones ya construídas, como en el caso de nuestra FAU-UCV.

De hecho, en un laboratorio virtual, cada computadora –dado su carácter de herramienta polivalente- pasa a alojar un microlaboratorio virtual en si, dejando como único requerimiento físico adicional el correspondiente al espacio físico que deberán ocupar los estudiantes y profesores que lo utilicen como tal.

# **Beneficios potenciales de los laboratorios virtuales en la formación de arquitectos**

Entre otros:

- a) Incrementa el caudal de conocimientos del estudiante en términos de su vivencia y de su experiencia en la comprensión de situaciones arquitectónicas y su comportamiento en el medio virtual.
- b) Apoya el adiestramiento de estudiantes en el uso de herramientas que el día de mañana podrán resultarle de utilidad en su desempeño profesional.
- c) Promueve el desarrollo de la lógica y la capacidad para experimentar.
- d) Promueve la participación conjunta y la colaboración a distancia.
- e) Permite a cada grupo marchar a su propio ritmo de trabajo.
- f) Promueve y desarrolla nuevas formas de visualización individual y conjunta.
- g) Permite la re-creación y el estudio dinámico e interactivo de estructuras y de obras Existentes, pasdas o futuras bajo condiciones de laboratorio,

## **Herramientas básicas del experimentador**

Son de variado tipo, entre ellas: Modelos CAD/ 3D; Modelos Interactivos (VRML o QTVR); Modelos de Simulación / Animación (Flash, Shockwave; Caminatas simuladas y visitas virtuales. También Constructores y Visualizadores. Uso de Fotorealismo, *Morphing* y Multimedios. Y en periféricos la incorporación de c-useeme (para Chat) y de videocamaras.

# **Componentes básicos de un laboratorio virtual**

- a) Microcomputadoras.
- b) Software de apoyo.
- c) Red de enlace y acceso vía Internet.
- d) Espacio de trabajo para estudiantes/ profesores

# **Pasos para la puesta en marcha de un laboratorio virtual en aplicaciones arquitectónicas**

- 1- Creación de grupo de interés.<br>2- Orientación inicial
- Orientación inicial
- 3- Elaboración de programa de adiestramiento.
- 4- Adiestramiento docente en el área.
- 5- Asignación o adquisición de equipamiento a ser utilizado.
- 6- Incorporación de hardware / software a ser utiizados.
- 7- Diseño y conducción de curso piloto.
- 8- Evaluación y ajustes de la programación y método de trabajo.
- 9- Oficialización de curso.
- 10- Inicio de actividades regulares.

# **Recursos interactivos detectados en la Internet-WWW**

Comencemos por señalar la creciente diferencia que está surgiendo entre nuestra docencia apoyada en medios tradicionales y aquella que incorpora nuevos recursos con énfasis en el uso de la Internet y el manejo de hipervínculos. Para ilustrar este impacto global basta con referirse a un ejemplo específico , el programa del curso del Departamento de Arquitectura de la Universidad de Hong Kong (HKU):

#### YAR-C0002: SUSTAINABILITY FOR THE BUILT ENVIRONMENT. http://courses.arch.hku.hk/IntgbuildTech/sbe/sched0102a.htm

donde, en forma super-compacta y ágil la programación del curso abre ventanas de exploración en múltiples direcciones utilizando básicamente el recurso del **hipervínculo** para referir a estudiantes de la asignatura a sitios de la Red que alojan recursos tales como presentaciones en PowerPoint casos de estudio, material de lectura en otros cursos vinculados, videos, otros sitios web y hasta tareas a ser realizadas y actividades de grupo. Toda una talentosa aplicación que vale la pena desmenuzar y analizar en detalle como ejemplo a adoptar...

Entramos ahora a analizar áreas específicas de conocimientos requeridos para la formación de arquitectos. Cada área está antecedida por una descripción especulativa seguida de una muestra de referencias más ajustadas a lo disponible en la actualidad. Entre ellas mencionaremos:

### **A-Diseño de edificaciones, conjuntos y paisajismo**

Imagínemos un ambiente virtual donde pueda experimentar con los principios básicos de diseño, permitiendole aplicar y experimentar conceptos de proporción, ritmo, secuencia, orden, unidad, equilibrio, movimiento, simetría y otros. Otra posibilidad es la de integrar, a través de modelos digitales 3D, conocimientos previamente adquiridos en Tecnología, Acondicionamiento y Expresión, incorporando además efectos de luz y sombra dependiendo de la orientación del sol y de la hora y época del año.

#### A.1- Herramientas amistosas y experimentales de CAD

Desde el punto de vista de laboratorio virtual, la modelística tridimensional del CAD o CAAD permitirá experimentar rápidamente con diferentes opciones volumétricas para luego transformar opcionalmente lo obtenido a formato VRML.

Como una herramienta experimental CAD-3D, amistosa y gratuita mencionaremos el:

#### A.1.1- Design Workshop Lite

#### http://www.artifice.com/free/lite\_download\_reg.html

que facilita explorar modelación de formas 3D; colores; sombras; texturas; transparencias; caminatas. Y que en versiones de bajo costo permite la traducción automática de modelos 3D a modelos VRML.

A.2- Modelación mediante realidad virtual no inmersiva (VRLM) Sin lugar a dudas los modelos en VRML representan hasta la fecha uno de los frentes más avanzados en recursos interactivos disponibles en la internet sobre temáticas de arquitectura.

Presentaremos seguidamente tres experiencias ilustrativas. (Se requiere la instalación del plug-in Cortona o del Cosmo Player u otros de tipo similar).

A.2.1- Experiencias del profesor Kostas Terzidis en la UCLA (2000), **California** 

Una amplia muestra de posibilidades de modelación en VRML http://oldcda.design.ucla.edu/caad/worlds.html

#### A.2.2- VRML 2.0- Editores

Estas útiles herramientas, permiten incorporar (además de modelos tridimensionales, luz y sombras) comportamientos sencillos en espacios arquitectónicos virtuales. Es decir, ubicar, encender y apagar fuentes de luz artificial; abrir y cerrar puertas y ventanas bien por contacto directo, bien por acercamiento (como las puertas automáticamente deslizantes en locales de acceso público); ubicar y controlar fuentes de sonido y su intensidad dinámicamente tanto internas como externas y otras.

A.2.3- VRML 2.0- Tutoriales interactivos

Pero es factible también incorporar efectos y comportamientos, al menos en la construcción de volumetrías sencillas con fines de aprendizaje, recurriendo directamente al uso del VRML 2.0. En ese caso, ahorra una gran cantidad de tiempo el recurrir a tutoriales que facilitan el autoaprendizaje. Un excelente tutorial gratuito que opera en línea o fuera de ella es el:

#### A.3.3- Lighthouse tutorial

http://tom.di.uminho.pt/vrmltut/

http://tom.di.uminho.pt/vrmltut/toc.html

 El cual posee la enorme ventaja de ser interactivo, permitiendo realizar pequeños experimentos para fijar conocimientos a medida que se avanza en su aprendizaje.

A.4- Visitas virtuales al sitio

Dada la vasta gama de opciones disponibles, mostremos una que sea representativa de la técnica denominada "visita virtual" A.4.1- Visita a un desarrollo de club de golf en Tucson, Arizona http://www.gallerygolf.com/

Con cierto grado de habilidad uno debería extraer del menú en esta primera página todos los aspectos importantes de la visita.

# **B- Color, iluminación y sonido**

Imagínese un grupo de estudiantes ante un surtidor inagotable de colores virtuales de todo tinte, intensidad y brillo donde aquél pueda experimentar con las reglas establecidas para el buen uso del color, utiizando mezclas por adición o por substracción, bien a nivel abstracto, bien aplicado en maquetas virtuales…y experimentar en modalidad individual o conjunta o interactuar a distancia con otros grupos intra o extramuros…

Iniciaremos con cuatro experimentos elementales (requieren la Instalación previa del plug-in SHOCKWAVE):

B.1- Mezcla de colores por substracción

(concierne a la mezcla de pigmentos de color- pintura)

h t t p : / / w w w . e x p l o r e s c i e n c e . c o m / a c t i v i t i e s / Activity\_page.cfm?ActivityID=37

B.2- Mezcla de colores por adición (concierne a las mezclas de luces de color)

http://www.explorescience.com/activities/ Activity\_page.cfm?ActivityID=36

B.3- Variaciones de proporción en mezclas de colores http://www.exploratorium.edu/exhibits/mix\_n\_match/

B.4- Efectos producidos por cambios de ubicación relativa http://www.exploratorium.edu/exhibits/gray\_step/index.html

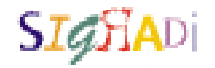

#### B.5- Flashing the colorcube http://www.colorcube.com/puzzle/spin.htm

Todo esto, por supuesto necesita ir respaldado por un amplio soporte acerca de teoría y aplicación del color sobre lo cual existen en la Internet excelentes documentos técnicos.

Y ahora exploraremos efectos en un nivel más sofisticado: Una maravillosa herramienta experimental de la compañía General Electric que amerita comentario detallado:

#### B.6- G.E. virtual light designer

#### http://www.gelighting.com/na/wizard/virtualdesigner/

Este es el tipo ideal de herramienta que puede ser desarrollado como apoyo al arquitecto y al estudiante de arquitectura en ambiente de Redes. Constituye en sí un pequeño y compacto laboratorio de experimentación virtual interactiva que permite al diseñador apreciar los cambios introducidos en ambientes por los diferentes recursos de luz artificial. Este "laboratorio de luz" viene equipado con comparaciones de comportamiento, entre dos versiones de un mismo ambiente trabajadas con diferentes recursos de iluminación, e cual puede ser explorado en imagen estática o moviendose en un ámbito de 360º. Esto puede ser conducido, tanto para la vivienda y sus ambientes más usuales como para ambientes en oficinas, restaurantes, aulas de clase, calles, tiendas, depósitos y áreas de atención a pacientes. En cada caso y dependiendo de los productos utilizados pueden obtenerse diferentes parámetros de rendimiento.

B.7- Virtual lighting designlab- Universidad de Pennsylvania

http://dolphin.upenn.edu/~pacshop/lab/lab.html

B.8- Futurelight – virtual light demo

http://www.future-light.com/info/download.html

B.9- Generación interactiva de sonido

Dos ejemplos, uno basado en voz y otro en sonidos musicales): Reproducción de voz a partir de escritura (Demo De At&T):

http://www.naturalvoices.att.com/demos/ int\_us\_m.html#us\_interactive

Generación interactiva de sonidos musicales (requiere la Instalación previa del plug-in SHOCKWAVE) http://www.bohem-int.com/stage/demo.html

# **C- Expresión arquitectónica**

Entre los muchos ejemplos existentes que ilustran el uso del ciberespacio como vehículo de comunicación interactiva de ideas en presentaciones de arquitectura se ha seleccionado la denominada:

C.1- Corner house

#### http://www.cornerhouse.be

Una presentación holandesa que incorpora técnicas de CAAD con animaciones y uso de interacción en QTVR para conjugar una muy completa visita virtual. Es casi totalmente orientada a gráficos 1) Pulsar http://www.cornerhouse.be

2) En esta primera ventana pulsar la opción 1- Kipdorp...

3) Pulsar la opción BEZOEK en el lado izquierdo de esta segunda ventana de presentación.

 4) Pulsar, entre las varias opciones de apartamentos ofrecidas, en . esta tercera ventana (que aparecen con letra blanca) aquella opción identificada como:. Penthouse 5A ( virtueel bezoek ! ) y se llegará al centro de la. acción.

C.2.-Bernard Tschumi- sitio anterior y nuevo http://www.tschumi.com/old/2frame.htm http://www.tschumi.com/

(Exige plug-in Flash 5.0 Y QTVR)

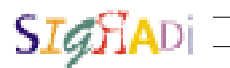

# C.3- Daniel Libeskind, exige plug-in (VRML) Cortona o similar http://www.ooo.nl/royal/libeskind/invrml.htm

C.4- Frederick Clifford Gibson

http://www.gibson-design.com/prj-vrml+.html (Exige VRML- Plug-in Cortona o similar) C.5- Gregg Lynn - Proyectos http://www.glform.com

http://www.glform.com/capsule/capsule.htm

http://www.glform.com/embryonic/embryonic.htm

¡ Experimente, construya su propia casa embriónica.! Y más de avanzada- Experiencias de Morphing en Arquitectura. C.6- Bienal de Venecia – Experiencias en morphing (2001) http://www.labiennaledivenezia.net/it/archi/7mostra/architetti/ rdsvsiep2/biennal1.htm

# **D- Estructuras y construcción**

Obviamente, resulta una de las más importantes áreas de conocimientos donde incorporar el uso del laboratorio virtual. Por ejemplo, en visualización del comportamiento gráfico dinámico de deformaciones producidas en estructuras simples y complejas sometidas a esfuerzos de tensión, compresión y torsión aplicados en forma interactiva…

D.1- William G. Godden Structural engineering slide library (Una forma elemental de uso interactivo aplicado a una magnífica colección de imágenes. Mucho logrado con muy sencillos recursos). http://nisee.berkeley.edu/godden/godden\_intro.html

D.2- Welcome to The Dr. Frame homepage (Requiere JAVA) Experimentación con sistemas estructurales.

http://www.drsoftware-home.com/DrF/DFrame.html

D.3- Virtual earthquake lab

http://vcourseware4.calstatela.edu/VirtualEarthquake/ VQuakeIntro.html

D.4- Interactive 3D building (Requiere JAVA)

http://www.ee.siue.edu/~srsmith/bldg/eb\_java.htm D.5- Virtual Lathe VRL – U. de Michigan (requiere Cortona, Cosmo Player u otro visualizador análogo de VRML).

http://www-vrl.umich.edu/sel\_prj/lathe/lathe.wrl

Si se quiere experimentar algo ÚNICO desde el punto de vista de construcción interactiva de objetos virtuales en el ciberespacio, no se debe dejar de acceder a la dirección arriba indicada.

D.6- Experimentación avanzada a distancia, en línea Capacidad de experimentar en vivo con construcciones modulares utilizando apoyo en telerobótica y

telepresencia desde Austria. Léalo y entérese de sus factibilidades y realidades. Es, realmente una búsque-

da de **frontera**....

http://telezone.aec.at/introaec/Etelepresrob.html

### **E- Matemáticas aplicadas a la arquitectura**

En este caso el potencial de participación interactiva es grande. Sorprende la vasta migración a la Internet de conceptos tales como Fractales; Soma; Cubo de Rubik; Poliominoes; Lego; Juego de la Vida; Hipercubos. Todos ellos, y aún más, son hoy recursos potencialmente ligados a la generación y manejo de formas modulares 3D y,como tales, útiles para estimular la motivación de estudiantes en un área tan vital para su formación pre-profesional

E.1- Mathsnet: Geometric construction course (requiere JAVA) http://www.mathsnet.net/campus/construction/

E.2- JAVA gallery of interactive online geometry www.geom.umn.edu/java/

E.3- The interactive geometry software Cinderella demo (requiere JAVA)

#### http://www.cinderella.de/en/demo/

E.4- GEOMVIEW

http://www.geom.umn.edu/software/download/geomview.html E.5- Interactive mathematics miscellany (requiere JAVA) http://www.cut-the-knot.com/geometry.shtml

E.6- Stack it (Lego 3D) (requiere Java)

http://zone.msn.com/stackit/

E.7- Some games of life objects (demo de animación 2D, 3D y 4D).

http://www.cse.sc.edu/~bays/Life\_4D/objects.html E.8- 3D VRML fractal lab

http://www.ipm.sci-nnov.ru/~demidov/VRML/3DLab.htm

E.9- Thorleif's soma page (la más completa; toma tiempo en instalarse)

http://www.fam-bundgaard.dk/SOMA/SOMA.HTM E.10- The Tesseract (or hypercube) http://www.geom.umn.edu/docs/holt/tesseract/top.html

### **F- Acondicionamiento ambiental**

El uso un laboratorio virtual de modelación ambiental 3D permitiría disponer de simulaciones de comportamiento climático y de temperatura o efectos del viento y lluvia. y tal vez, dentro de un futuro previsible disponer de sistemas en los cuales una maqueta virtual puede ser sometida a prueba para explorar y evaluar comportamientos. Desafortunadamente, la muestra aquí presentada dista mucho de ello.

F1.- GVU Center virtual environments group. SVE toolkit http://www.cc.gatech.edu/gvu/virtual/SVE/

se presenta como una interesante opción gratuita de enfoque tipo "caja de herramientas".

F.2- Environmental model curriculum resources

http://www.shodor.org/master/environmental/index.html

F.3- Breeze simulation program

http://energy.saving.nu/calculations/briefbris.shtml

# **G- Estudios urbanos**

Un excelente ejemplo de modelo para familiarizarse interactivamente con la concepción y administración de ciudades es aquel conocido como SIMCITY mediante el cual el estudiante conduce la construcción tridimensional de una ciudad, desde su inicio, confrontando y buscando resolver problemas producidos por la misma dinámica de crecimiento de esta. Presiones políticas, económicas, gerencuiales, características topográficas y desastres naturales. entre otras condicionantes del desarrollo, hacen de SIMCITY un excelente juego educativo para futuros diseñadores y que ha seguido una línea de evolución ascendente desde la fecha en que obtuvo, en los Estados Unidos en premio nacional al mejor juego educativo del año.

# **H- Historia y crítica – visitas guiadas**

"Ahora ya no es indispensable viajar para visitar..."

La mayor parte de los recursos detectados en esta área están basadas en el enfoque de visitas a sitios virtuales para visualización de volumetrías virtuales re-creadas allí, en función de técnicas fotográficas (Caso de QTVR o IPIX) o de modelación geométrica (VRML).

H.1- Visita a sitios de valor histórico (Requiere plug-in de de QTVR) http://www.netgate.co.uk/londvr1.htm

Aún cuando el paquete comercial está orientado a CD se ha tenido el buen criterio de utilizar la Internet para una extensa demostración de sitios de relevancia histórica en once grandes ciudades europeas.

H.2- Visita virtual – Ciudad de Barcelona (Requiere plug-in de QTVR)

http://www.inedit.com/panoramas/qtvr.html

En particular las obras de Gaudí de extraordinaria riqueza formal resultan imposibles de capturar plenamente a través de fotos convencionales.

H.3- Visita a obras de Charles Rennie Mackintosh, Escocia http://www.gsa.ac.uk/mackintosh/east.html

H.4- Visita virtual – Casa Mackintosh Glasgow (Requiere plug-in QTVR)

http://www.hunterian.gla.ac.uk/mackintosh/mackintosh\_index.html H.5- Palacio de cristal – modelo VRML (Requiere plug-in Cortona o similar)

http://www.iath.virginia.edu/london/model/

La tecnología de VRML asociada con la de modeladores 3D permite la recuperación, con fines de visualización interactiva de obras ya desaparecidas. Un muy buen ejemplo es el Palacio de Cristal, de Joseph PAXTON, en Londres.

# **Conclusiones y recomendaciones**

Se hace hincapié en que nuestra estrategia de desarrollo en el caso de Laboratorios Virtuales debe orientarse, dentro de lo posible, al uso y aprovechamiento de herramientas, experimentos y experiencias que hayan sido elaborado gratuitamente por otros grupos de trabajo que operan en la Internet. De esa manera, el tiempo requerido para poner en funcionamiento un laboratorio virtual se reducirá al mínimo y dará tiempo para que, a la sombra de lo disponible puedan los responsables del funcionamiento del laboratorio elaborar sus propias contribuciones.